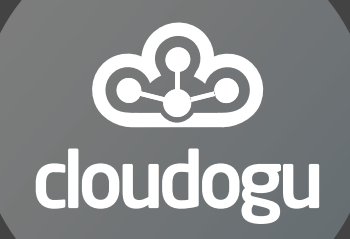

1

# // WELCOME

#### TO CLOUDOGU/REVEAL.JS-DOCKER

VERSION: 202407161139-98CDE67

### Slide 1

#### Realisedusing reveal.js.

Write your slides in GitHub-flavored markdown.

# **Hotkeys**

- S: show Speaker Notes
- **P: show all Hotkeys**
- Esc: show slide overview ("grid")
- Cursors: Navigation (on slides "grid")
- Space: next slide
- ,: toggle presenter Mode
	- **Rey becomes next slide (helpful for some presenters)**
- Ctrl + Shift + F: Search slides
- Ctrl + Alt + Click: Zoom

# Bellow (separated by three empty lines) Emojis 2 X 2 0 2 0 2 3 3 X X X X X 3 2 2 3 1 0 3

#### [Font Awesome](https://fontawesome.com/icons?d=gallery):

### $PIY$

**Witter.com/cloudogu Q** [github.com/cloudogu](https://github.com/cloudogu)

# To the right (separeted by **---**)

Syntax highlighting

**String** hello = "world";

Quotes:

A container image is a lightweight, stand-alone, executable package of a piece of software that includes everything needed to run it: code, runtime, system tools, system libraries, settings.

# Column layouts

#### Column 1 Column 2

# Separate files are placed to the right

The order is sorted alphabetically, by default. You can customize this by creating a slides.html!

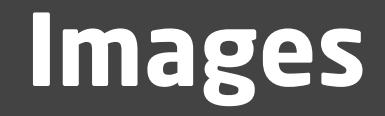

# Image via Markdown

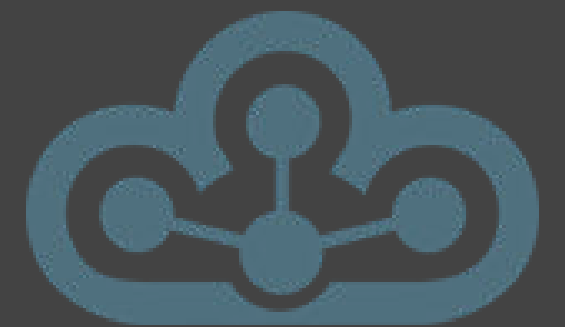

The images are floating right and left of this text via css

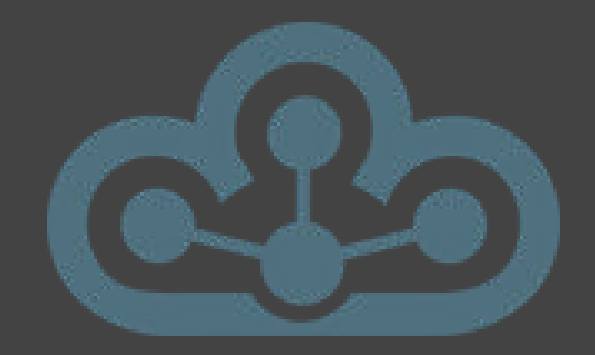

The image bellow is loaded lazily. It also increases on hover and displays a tooltip

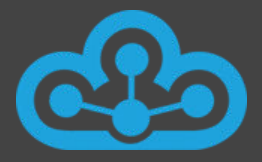

#### Font

#### Normal

# Line Break after two empty blanks

Absolute smaller text

<span id="page-8-0"></span>Relative smaller text

#### Ordered List

- 1 Ordered
- 2 List

Link to previous slide (by id)

#### Video

#### [The Illustrated Children's Guide to Kubernetes](https://www.youtube.com/watch?v=4ht22ReBjno)

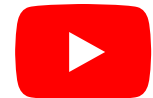

# This text fits the slide

# Auto

# Auto

# Animate

you can transition things like position, font-size, line-height, color, background-color, padding and margin. See docs.

# This slide is not printed

Because of excludeLocation="print-pdf" in index.html. See [print view](http://172.17.0.2:8080/?print-pdf#/)

By the way,

- the other way round also works, using includeLocation.
- Note that location is evaluated as regex!
- •See index.html for implementation details.
- To hide parts of a slide in printing use class="statebackground".